# **Intro to LaTeX**

"Lah-tech" or "Lay-tech" *not* "Lay-Tex"

#### Today's Workshop: Game Plan

(1) Share the benefits of using LaTeX (2) Teach how to use LaTeX (the basics) (3) Give a little taste of advanced features

#### What current barriers exist to you using LaTeX for document creation (e.g. manuscript writing)?

13 responses

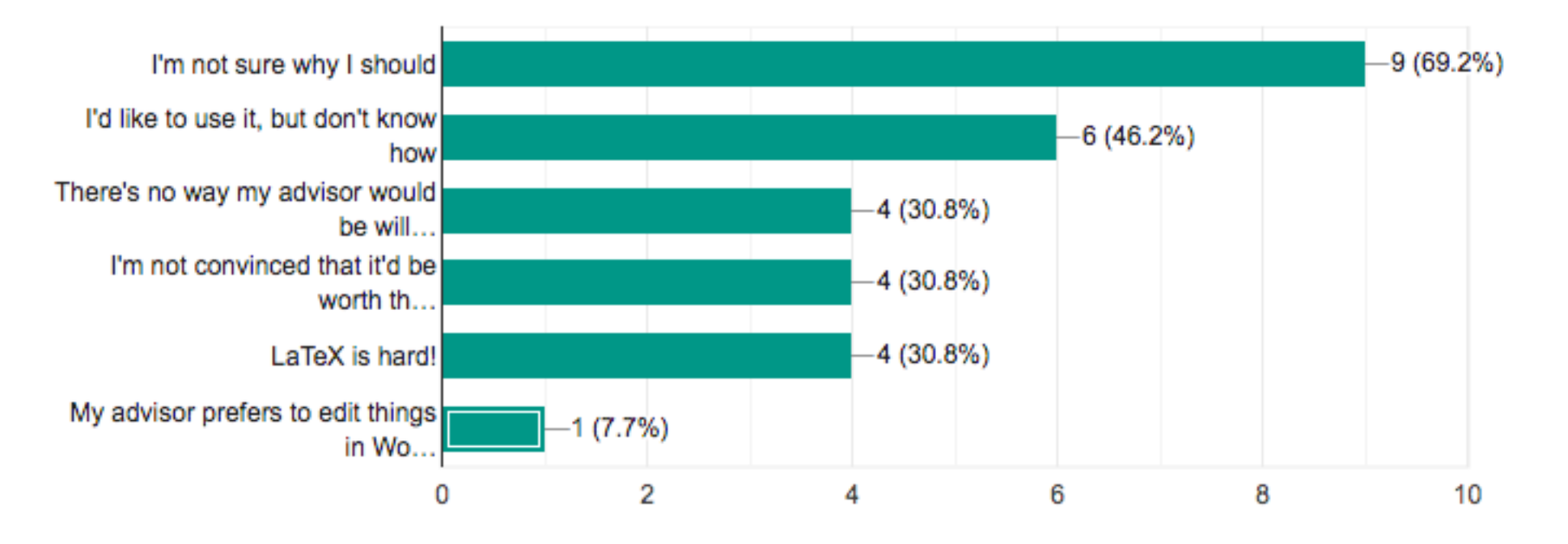

*"WYSIWYM*" – focus on the contents of your document, and the computer takes care of formatting

*"WYSIWYM*" – focus on the contents of your document, and the computer takes care of formatting

**LaTeX is based on the idea that it is better to leave document design to document designers, and to let authors get on with writing documents.**

*"WYSIWYM*" – focus on the contents of your document, and the computer takes care of formatting

**LaTeX is based on the idea that it is better to leave document design to document designers, and to let authors get on with writing documents.**

Write in plain text, and then use a "style file" to format it

*"WYSIWYM*" – focus on the contents of your document, and the computer takes care of formatting

**LaTeX is based on the idea that it is better to leave document design to document designers, and to let authors get on with writing documents.**

Write in plain text, and then use a "style file" to format it Can be used to create written documents, posters, presentations, books, etc.

## Who uses LaTeX?

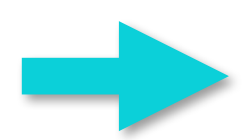

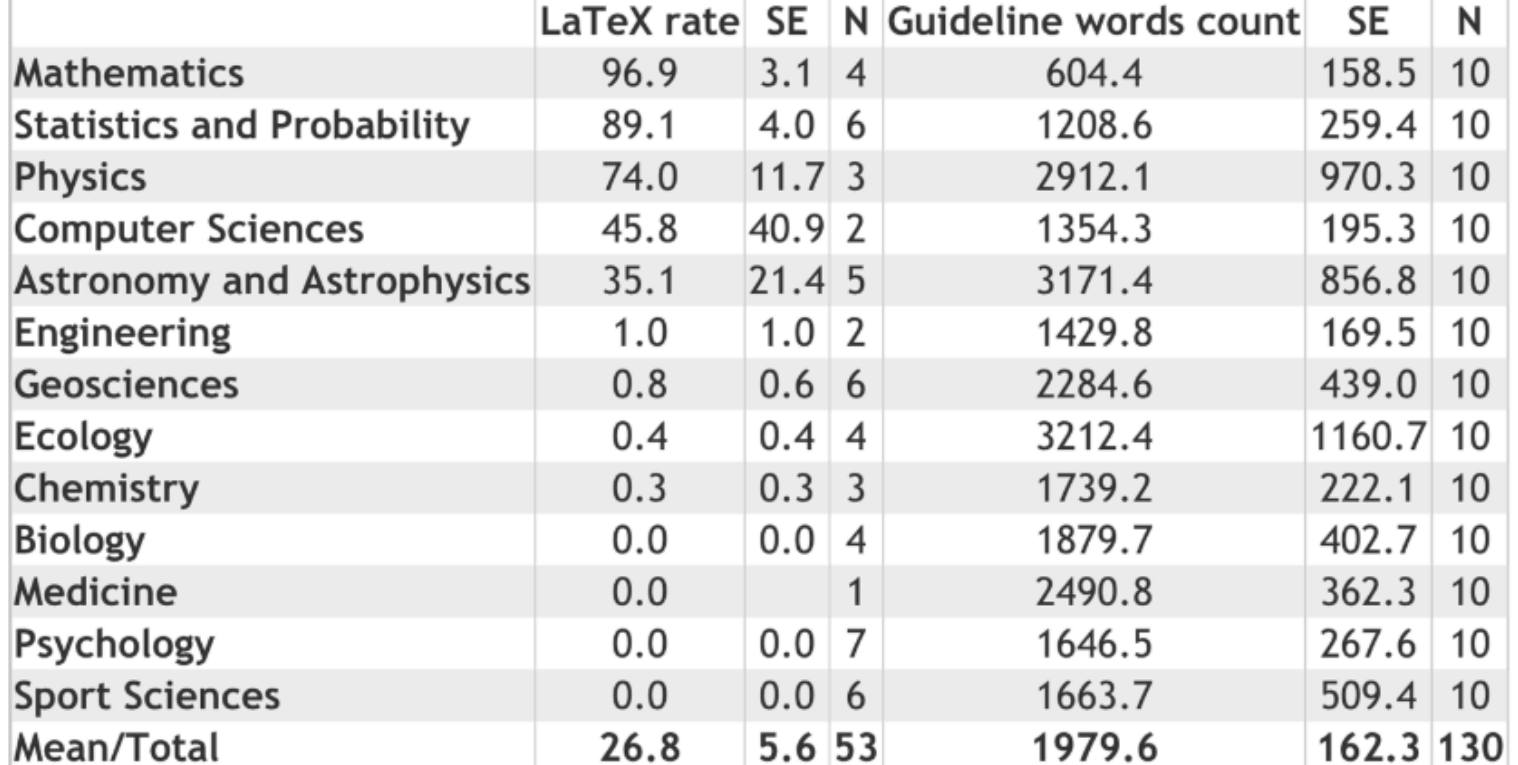

Table 1. Summary statistics (mean  $\pm$  SE) of the use of LaTeX in science disciplines (% of submitted papers) and the number of words contained in the guidelines for authors. The red line indicates the separation between LaTeXusing and non-LaTeX-using disciplines.

## Who uses LaTeX?

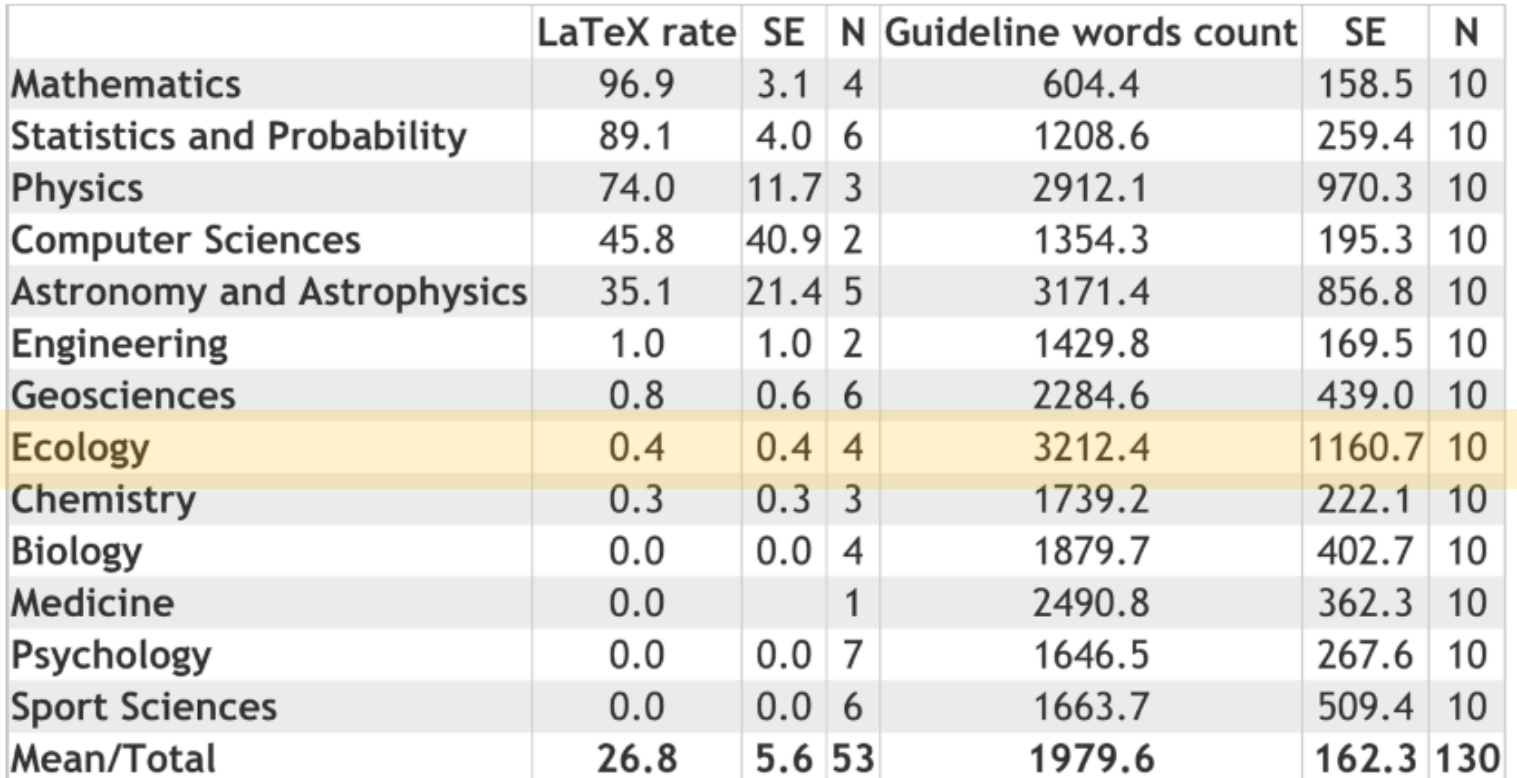

Table 1. Summary statistics (mean  $\pm$  SE) of the use of LaTeX in science disciplines (% of submitted papers) and the number of words contained in the guidelines for authors. The red line indicates the separation between LaTeXusing and non-LaTeX-using disciplines.

#### The content of the document is separate from the style *It looks nice with very little effort from you*

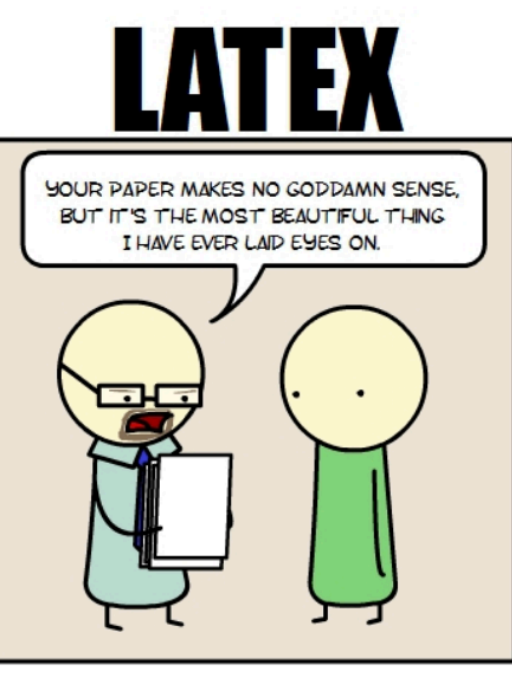

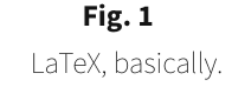

Source: https://twitter.com/lvyDesert

The content of the document is separate from the style *It looks nice with very little effort from you* Easy to quickly and (relatively) painlessly switch the appearance SUPER useful for submitting manuscripts to journals! Many journals have templates for formatting

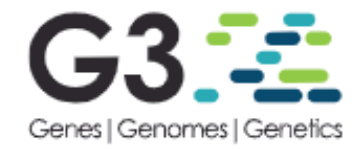

#### LaTeX Template/Overleaf

Overleaf and the Genetics Society of America have created a LaTeX template for authors submitting manuscripts to G3. The template allows authors to easily prepare and edit their manuscripts using Overleaf. Authors can then submit manuscripts to G3 by using the PDF and source files generated from Overleaf.

The template is available here and contains guidelines for preparing your submission within the template itself. If you're new to Overleaf and LaTeX, help is available via their free introductory course.

#### Reference-quality genome sequences for two species of Lates endemic to Lake Tanganyika

#### Jessica A. Rick<sup>++,1</sup> and Catherine E. Wagner<sup>+‡</sup>

\*Department of Botany, University of Wyoming, Laramie, WY 82071, <sup>+</sup>Program in Ecology, University of Wyoming, Laramie, WY 82071, <sup>‡</sup>Biodiversity Institute, University of Wyoming, Laramie, WY 82071

ABSTRACT The abstract should be written for people who may not read the entire paper, so it must stand on **KEYWORDS** its own. The impression it makes usually determines whether the reader will go on to read the article, so the Keyword abstract must be engaging, clear, and concise. In addition, the abstract may be the only part of the article that Keyword2 is indexed in databases, so it must accurately reflect the content of the article. A well-written abstract is the Keyword3 most effective way to reach intended readers, leading to more robust search, retrieval, and usage of the article.  $\cdots$ Please see additional guidelines notes on preparing your abstract below.

This G3: Genes | Genomes | Genetics journal template is provided to help you write your work in the correct journal format. Instructions for use are provided below.

- be a single paragraph of less than 250 words;
- contain the full name of the organism studied;
- NOT contain citations or abbreviations.

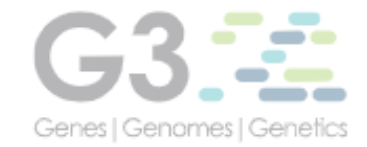

Our instructions to authors should be followed carefully before submitting a manuscript. Manuscripts not conforming to the instructions will be returned to the author(s) for adjustments before the review process can begin. The text can be submitted as either a PDF file or a Word document. We prefer document files because reviewers may wish to make suggestions using Track Changes. If the manuscript was created in LaTeX, please convert to a PDF version for submission. The available LaTeX templates are listed below:

- Points of View
- Regular Manuscripts
- Software

abstract must be engaging, clear, and concise. In addition, the abstract may be the o is indexed in databases, so it must accurately reflect the content of the article. A wi most effective way to reach intended readers, leading to more robust search, retrieval Please see additional guidelines notes on preparing your abstract below.

This G3: Genes | Genomes | Genetics journal template is provided to help you write your work in the correct journal format. Instructions for use are provided below.

• be a single p

· contain the · NOT contain Systematic Biology (2020), 0, 0, pp. 1-36 doi:10.1093/sysbio/output

#### Reference genome choice and filtering pipeline jointly influence phylogenetic analyses

JESSICA A. RICK<sup>1,2\*</sup>, CHAD D. BROCK<sup>2</sup>, AND CATHERINE E. WAGNER,<sup>2,3</sup>

<sup>1</sup> Program in Ecology. University of Wyoming, Laramie, WY, 82071, USA <sup>2</sup> Department of Botany. University of Wyoming, Laramie, WY, 82071, USA <sup>3</sup> Biodiversity Institute. University of Wyoming. Laramie. WY. 82071. USA

\*Corresponding author: JA Rick, 1000 E University Dr. Laramie, WY 82070; jrick@uwyo.edu

#### ABSTRACT

Molecular phylogenies are a cornerstone of modern comparative biology, and are commonly employed to investigate a range of biological phenomena, such as macroevolutionary patterns, trait evolution, biogeography, and community assembly. Recent technological and computational advances have made it possible for researchers to commonly use genomic data for phylogenetic analyses in non-model organisms, providing an unprecedented amount of information for inferring phylogenetic history. However, well-assembled reference genomes remain relatively sparse, leaving researchers with dilemmas about what reference

The content of the document is separate from the style *It looks nice with very little effort from you* Easy to quickly and (relatively) painlessly switch the appearance SUPER useful for submitting manuscripts to journals! Many journals have templates for formatting Easily generate bibliographies

The content of the document is separate from the style

*It looks nice with very little effort from you*

Easy to quickly and (relatively) painlessly switch the appearance

SUPER useful for submitting manuscripts to journals!

Many journals have templates for formatting

Easily generate bibliographies

Easily place images/figures

Can embed PDF/SVG vector files (unlike Microsoft Word)

- The content of the document is separate from the style
	- *It looks nice with very little effort from you*
	- Easy to quickly and (relatively) painlessly switch the appearance
	- SUPER useful for submitting manuscripts to journals!
	- Many journals have templates for formatting
- Easily generate bibliographies
- Easily place images/figures
	- Can embed PDF/SVG vector files (unlike Microsoft Word)
- Dynamic documents!

- The content of the document is separate from the style
	- *It looks nice with very little effort from you*
	- Easy to quickly and (relatively) painlessly switch the appearance
	- SUPER useful for submitting manuscripts to journals!
	- Many journals have templates for formatting
- Easily generate bibliographies
- Easily place images/figures
	- Can embed PDF/SVG vector files (unlike Microsoft Word)
- Dynamic documents!
- Way better than anything else for mathematical formulas

Download editor program or use online editor

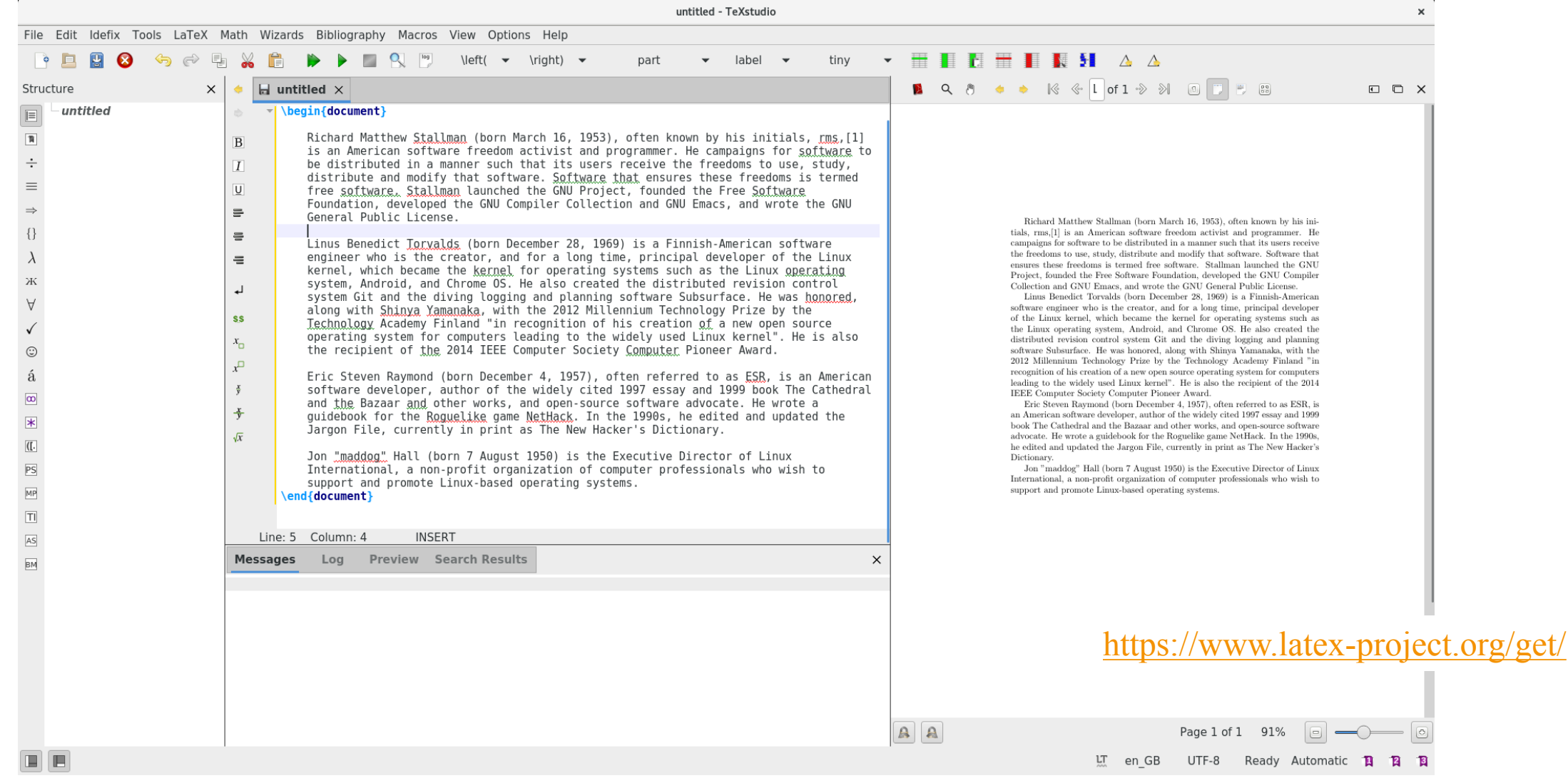

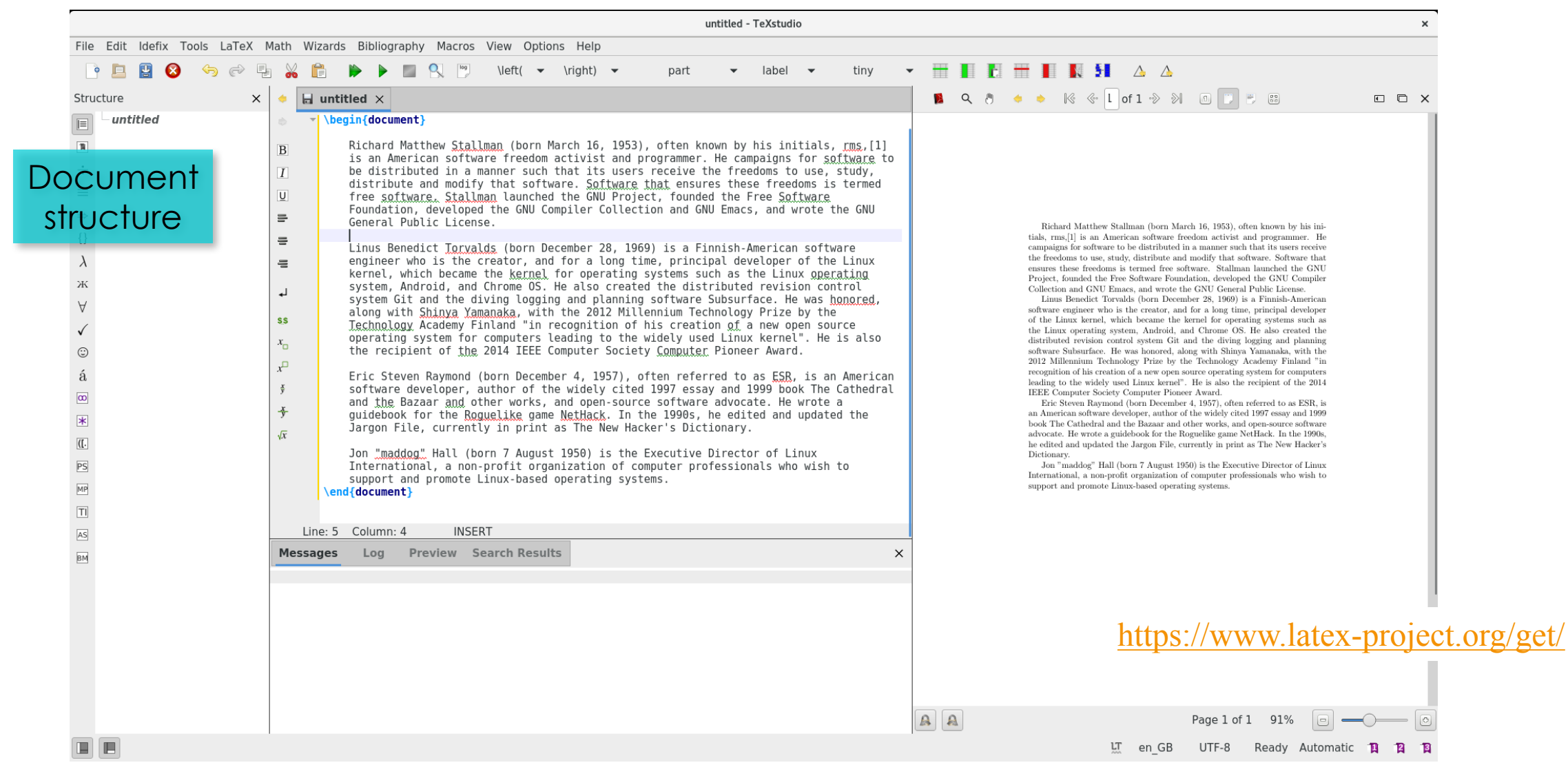

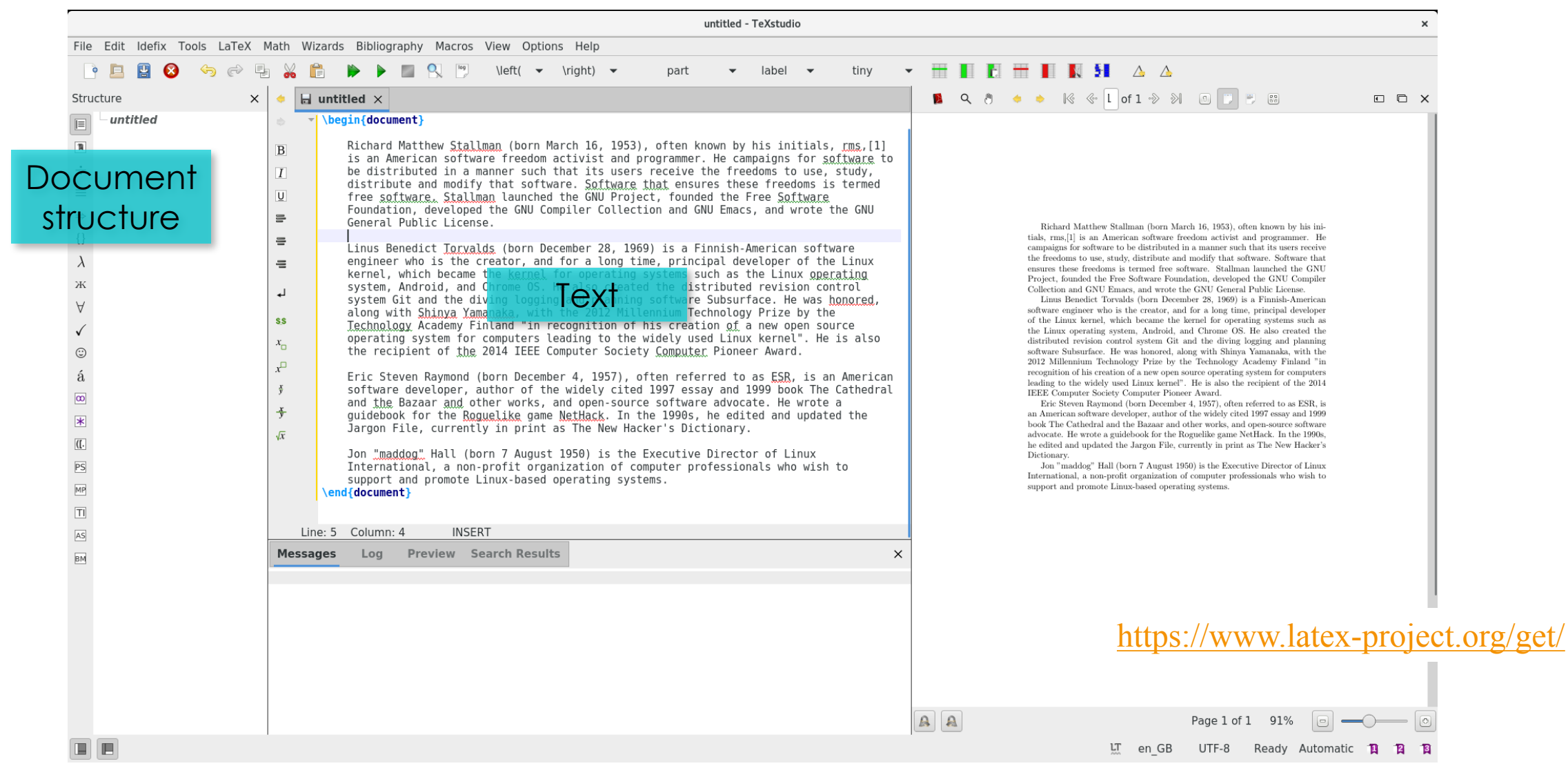

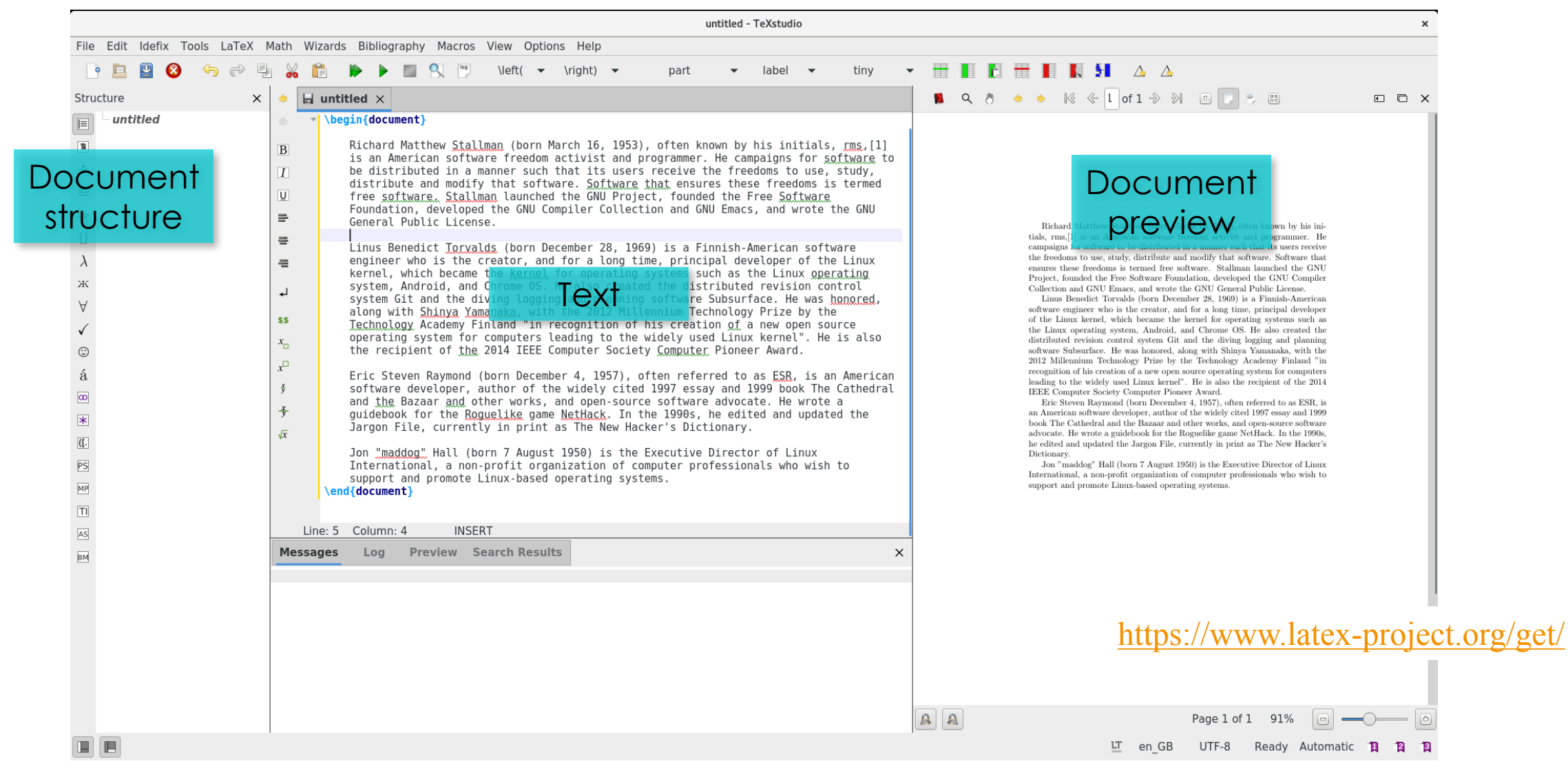

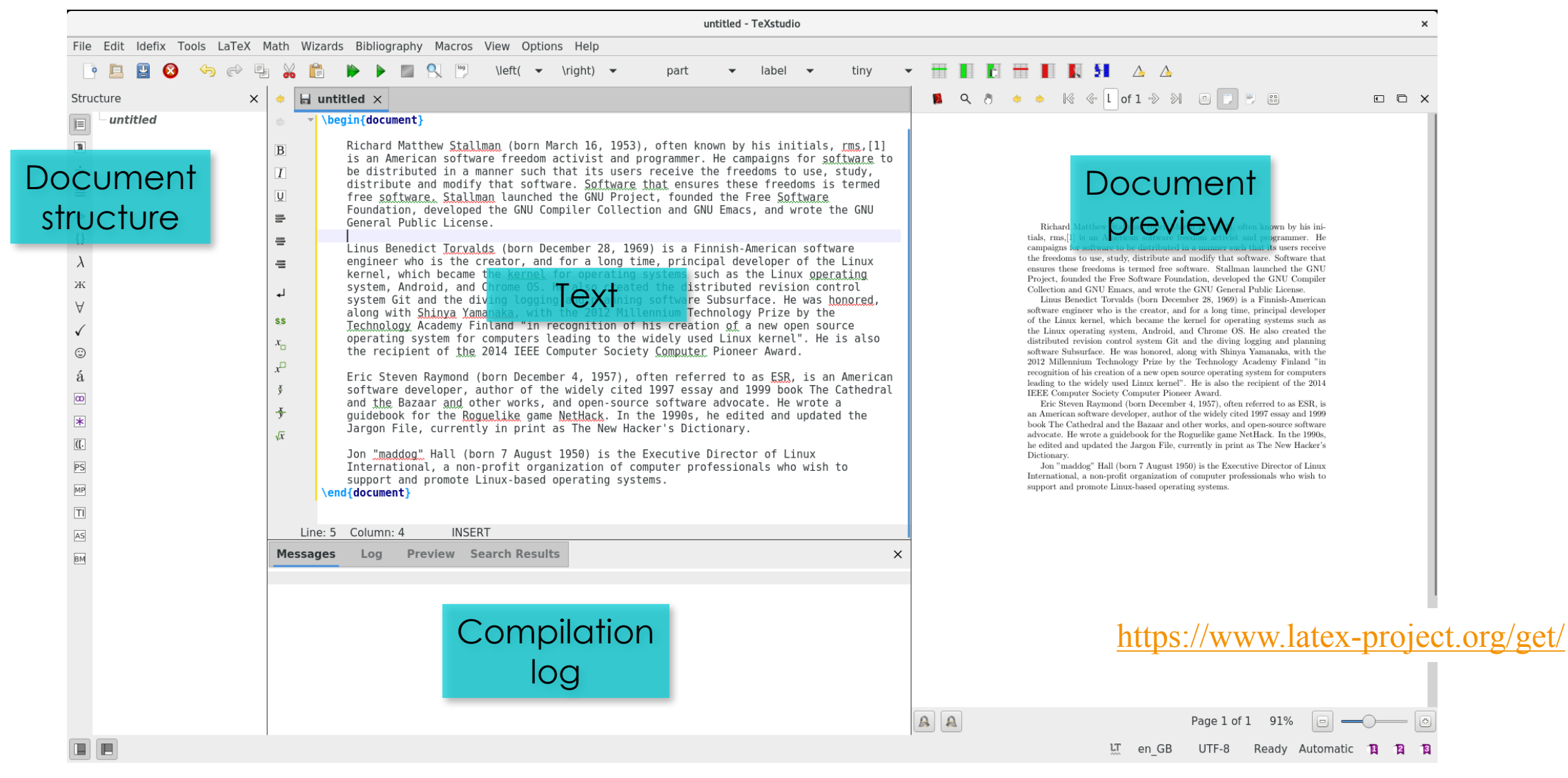

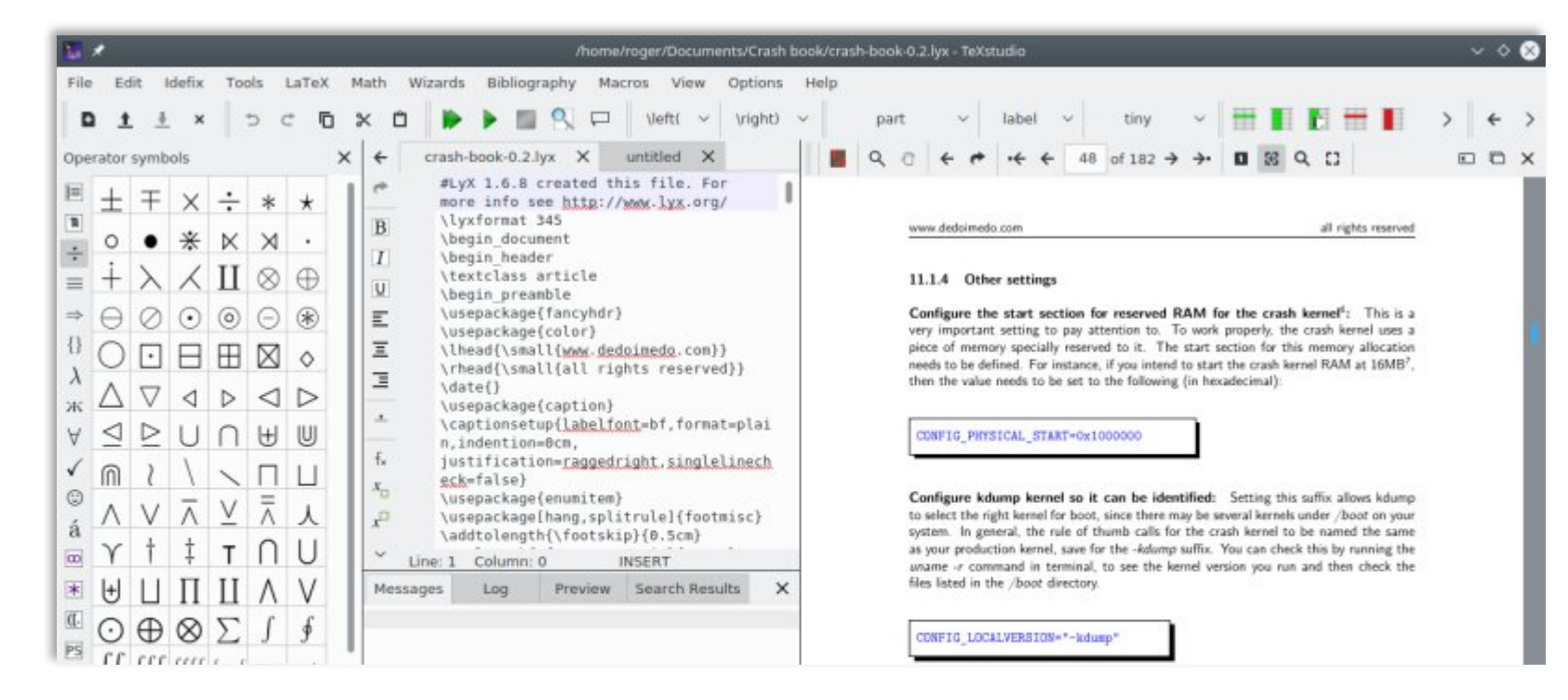

#### TeXstudio

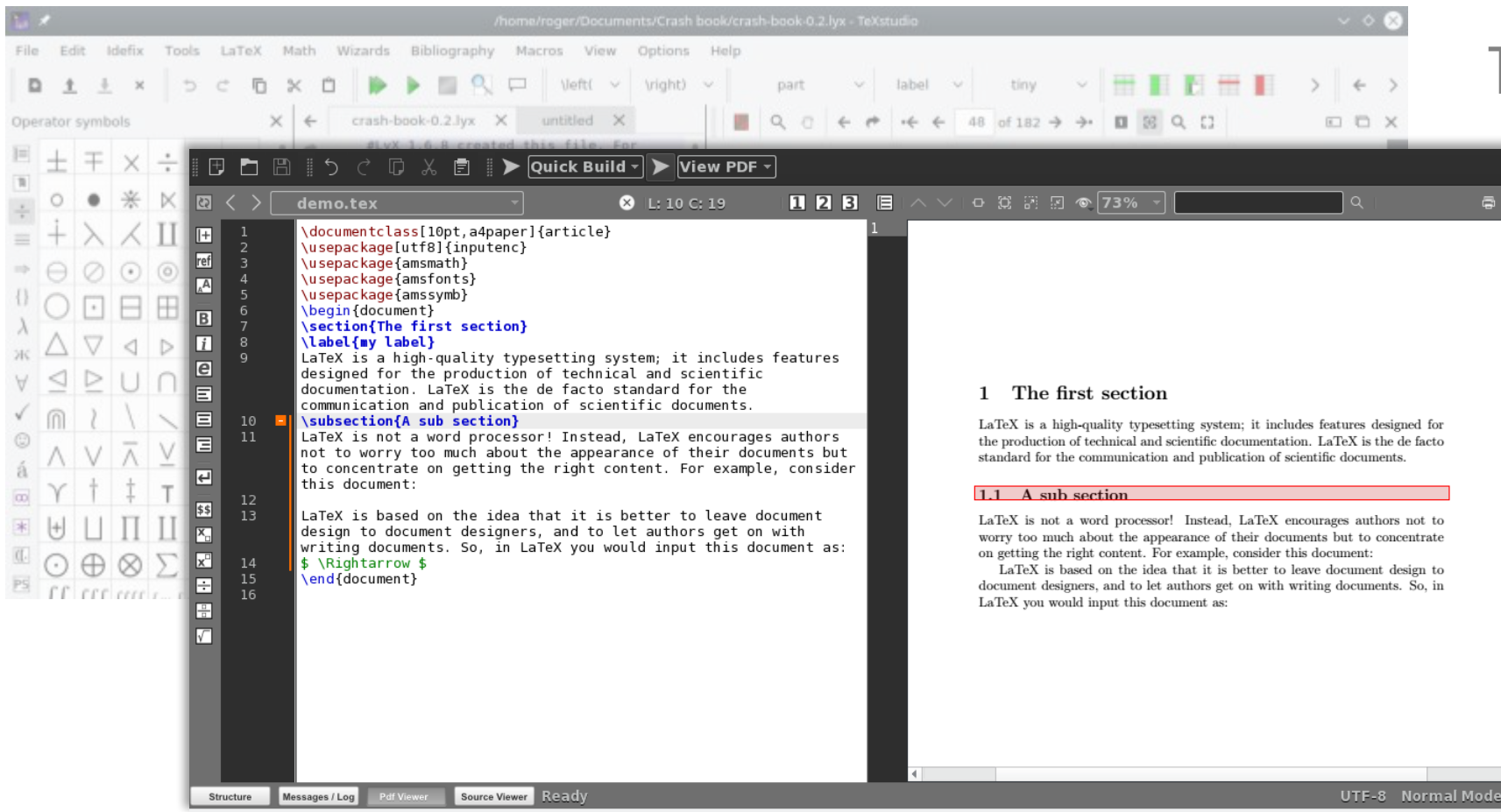

#### TeXstudio

#### TeXmaker

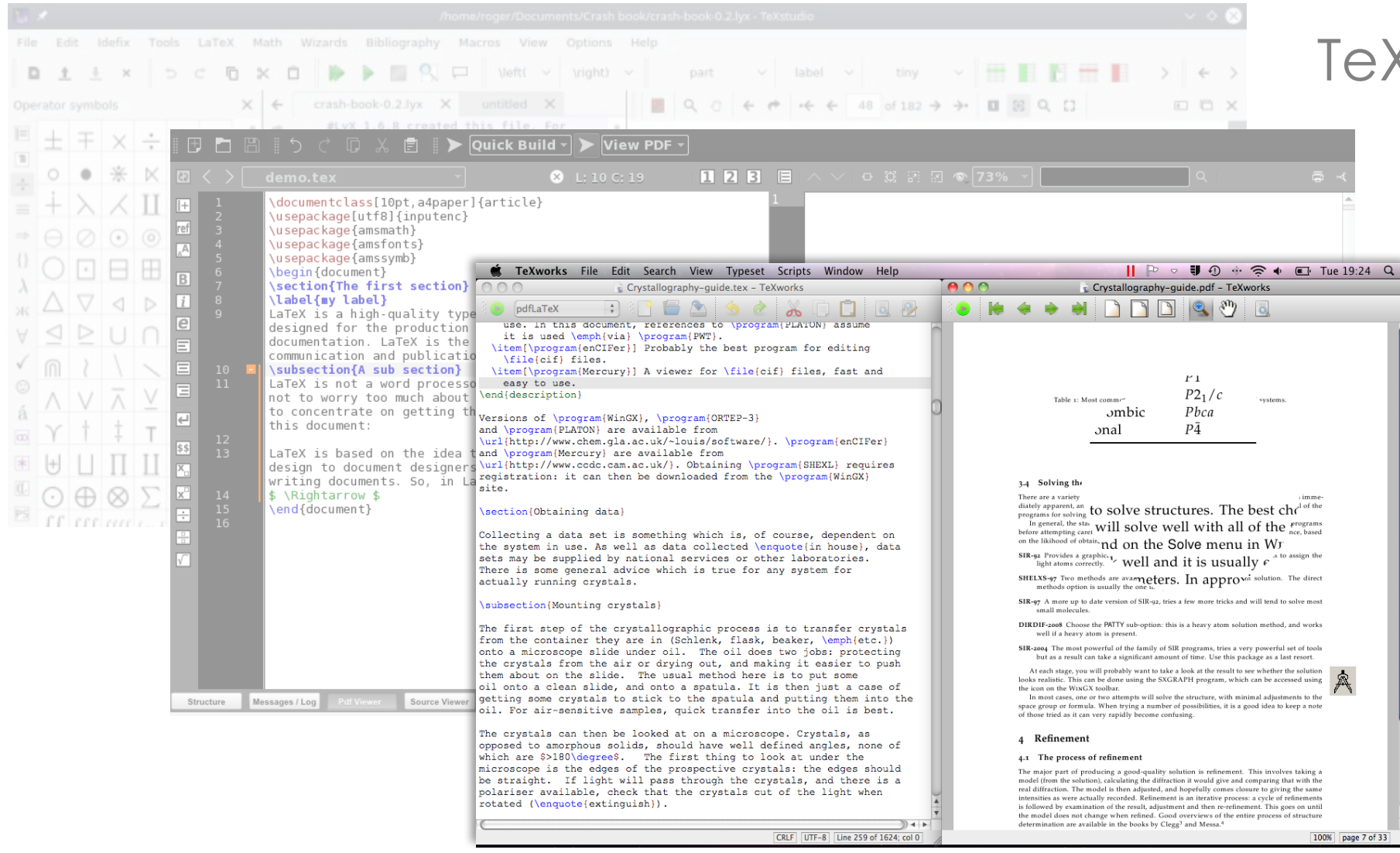

#### TeXstudio

#### TeXworks

TeXmaker

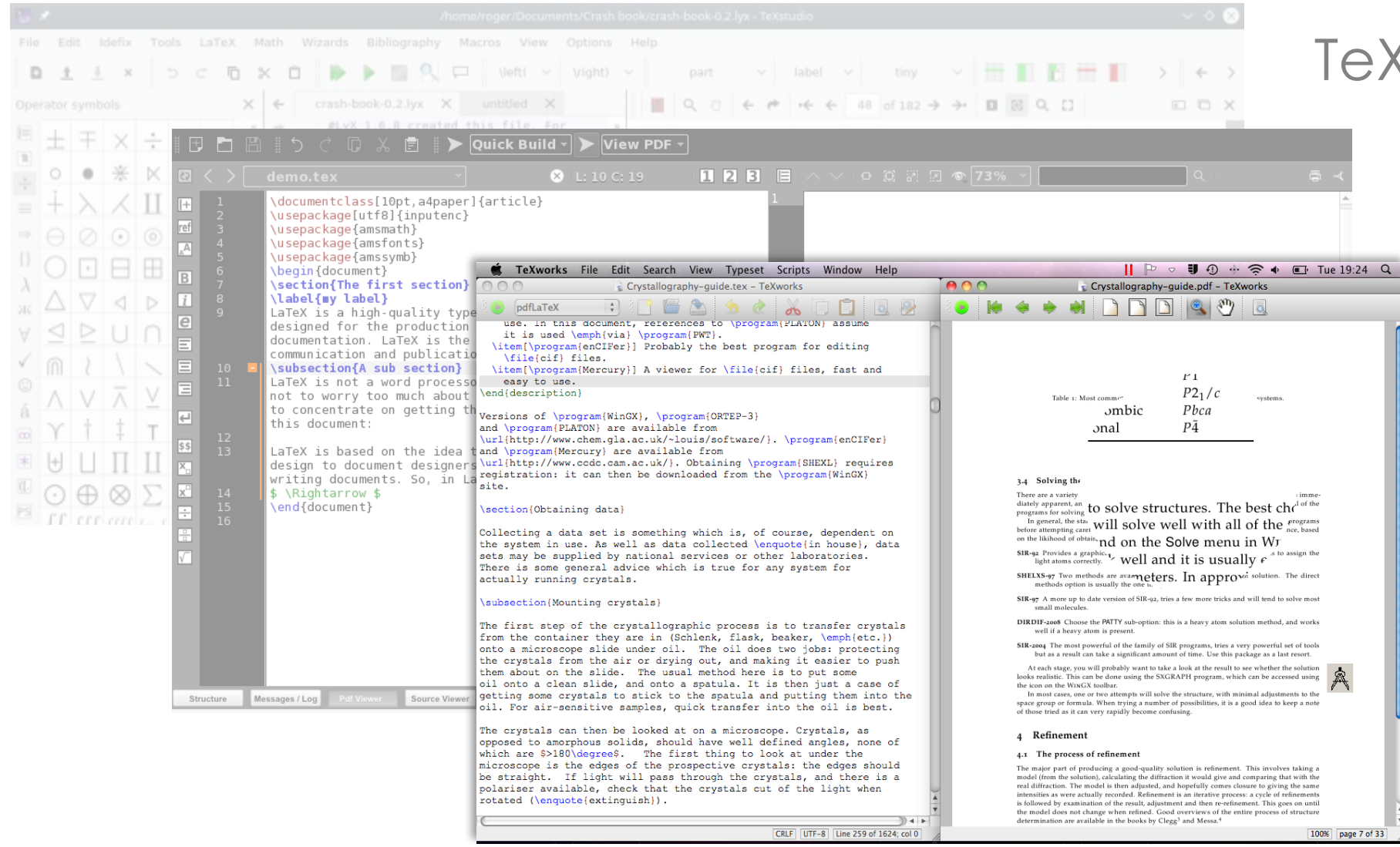

#### TeXstudio

#### TeXworks

TeXmaker

#### ... and many others

substantial impacts on downstream phylogenetic analyses. For example, there are likely

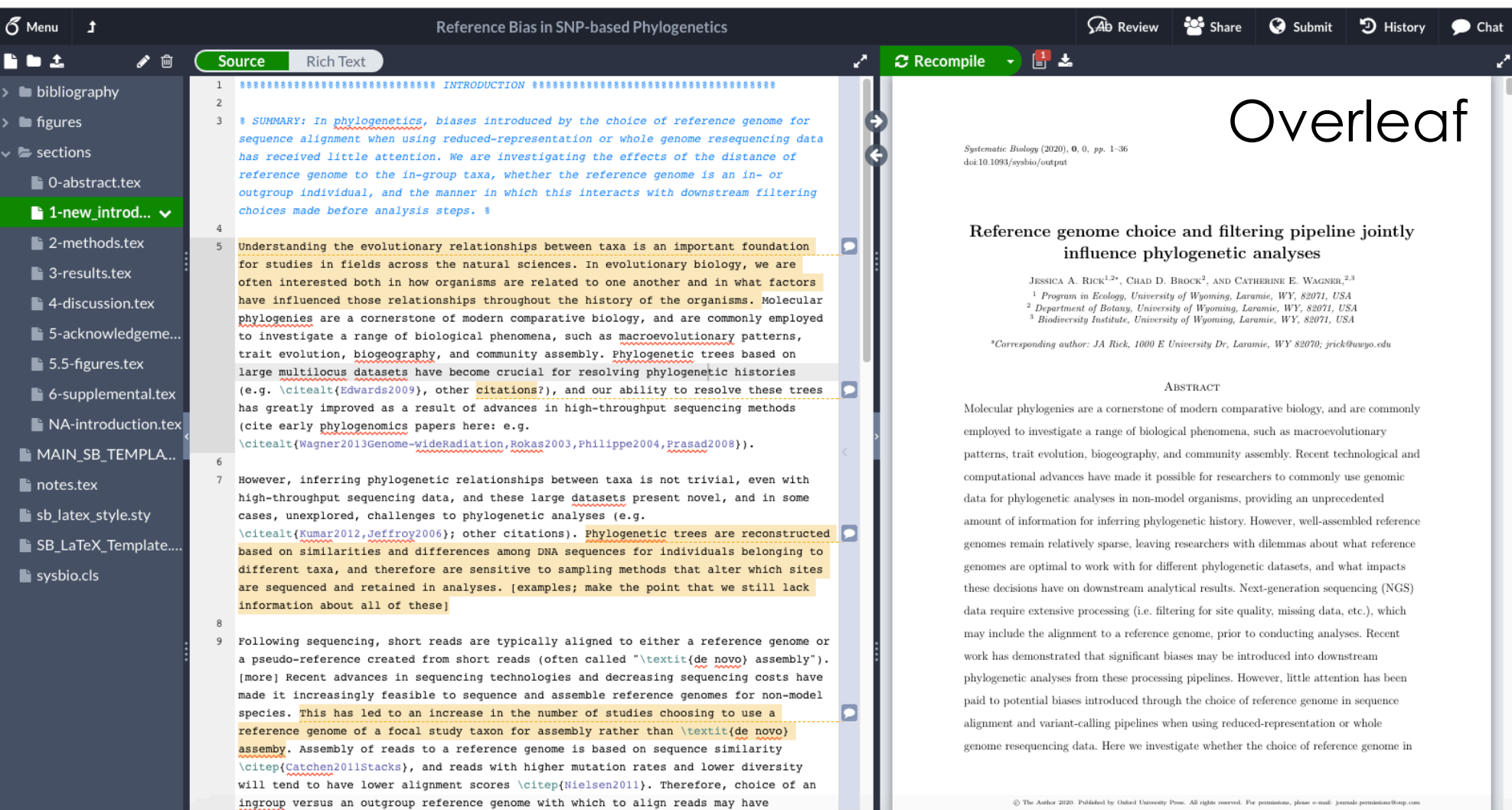

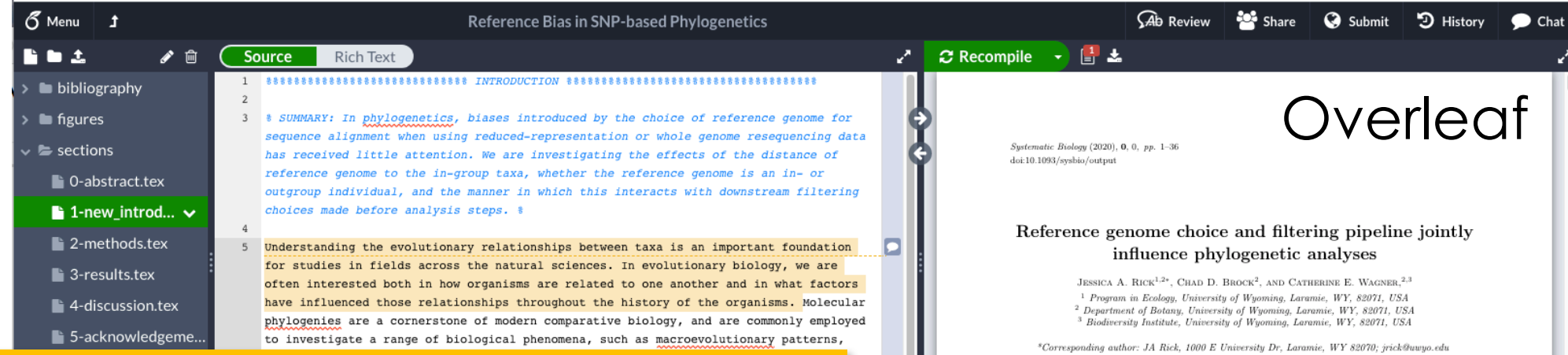

 $\frac{1}{10}$  to  $\frac{1}{10}$ 

e or<br>(").

Online LaTeX editors additionally make it possible (and easy) to work collaboratively in real time on a LaTeX document (similar to Google Docs), and have automatic version control

> will tend to have lower alignment scores \citep{Nielsen2011}. Therefore, choice of ingroup versus an outgroup reference genome with which to align reads may have substantial impacts on downstream phylogenetic analyses. For example, there are likely

#### ABSTRACT

Molecular phylogenies are a cornerstone of modern comparative biology, and are commonly employed to investigate a range of biological phenomena, such as macroevolutionary patterns, trait evolution, biogeography, and community assembly. Recent technological and computational advances have made it possible for researchers to commonly use genomic data for phylogenetic analyses in non-model organisms, providing an unprecedented amount of information for inferring phylogenetic history. However, well-assembled reference genomes remain relatively sparse, leaving researchers with dilemmas about what reference genomes are optimal to work with for different phylogenetic datasets, and what impacts these decisions have on downstream analytical results. Next-generation sequencing (NGS) data require extensive processing (i.e. filtering for site quality, missing data, etc.), which may include the alignment to a reference genome, prior to conducting analyses. Recent work has demonstrated that significant biases may be introduced into downstream phylogenetic analyses from these processing pipelines. However, little attention has been paid to potential biases introduced through the choice of reference genome in sequence alignment and variant-calling pipelines when using reduced-representation or whole genome resequencing data. Here we investigate whether the choice of reference genome in

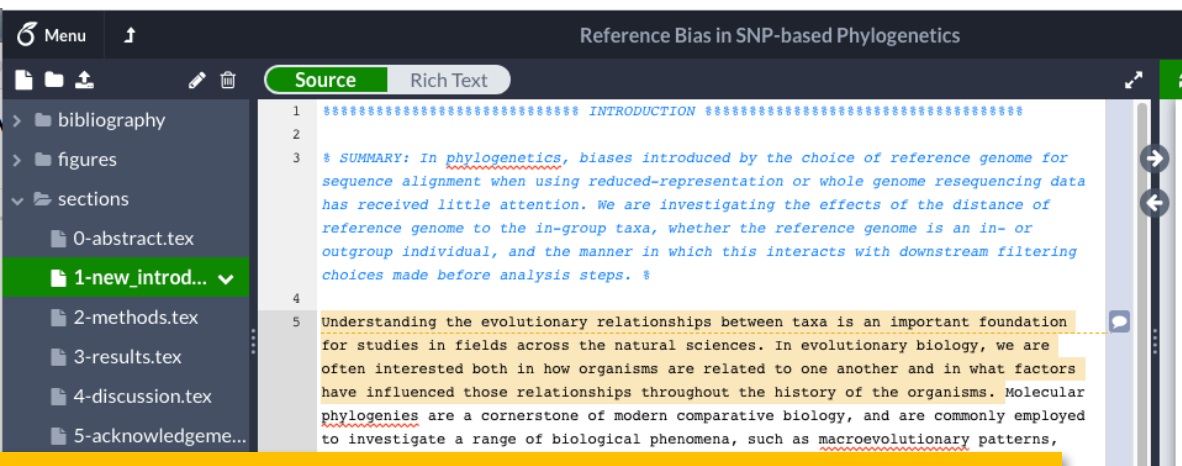

Online LaTeX editors additionally make it possible (and easy) to work collaboratively in real time on a LaTeX document (similar to Google Docs), and have automatic version control

> will tend to have lower alignment scores \citep{Nielsen2011}. Therefore, choice of ingroup versus an outgroup reference genome with which to align reads may have substantial impacts on downstream phylogenetic analyses. For example, there are likely

#### "FINAL"doc

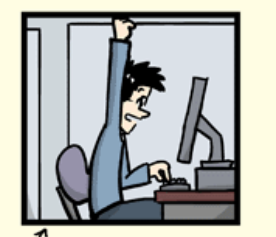

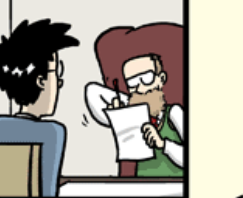

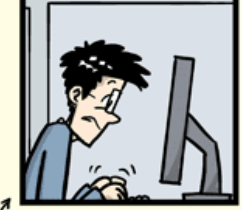

FINAL doc!

FINAL rev. 2.doc

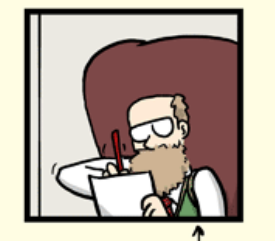

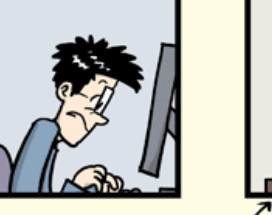

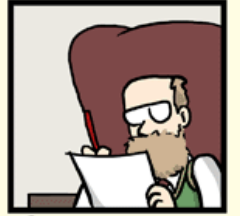

FINAL\_rev.6.COMMENTS.doc

FINAL\_rev.8.comments5. CORRECTIONS, doc

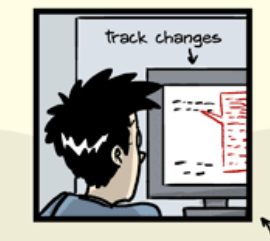

ted  $\Box$ 

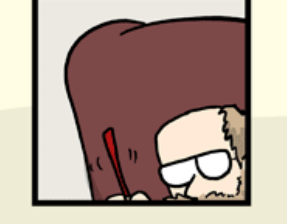

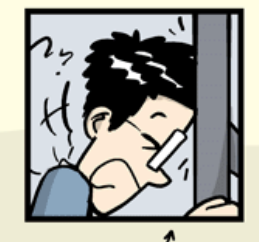

FINAL\_rev.18.comments7. corrections9.MORE.30.doc

FINAL\_rev.22.comments49. corrections.10.#@\$%WHYDID ICOMETOGRADSCHOOL????.doc

WWW.PHDCOMICS.COM

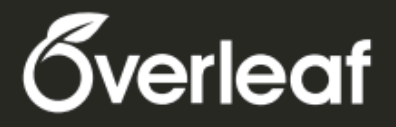

#### LaTeX, Evolved

#### Sign up for your free **Overleaf account today!**

Overleaf is an online LaTeX and Rich Text collaborative writing and publishing tool

Overleaf is a great online LaTeX editor for people not familiar/comfortable with LateX

**Free LaTeX** authoring tool, tutorials, templates  $\&$ resources at overleaf.com

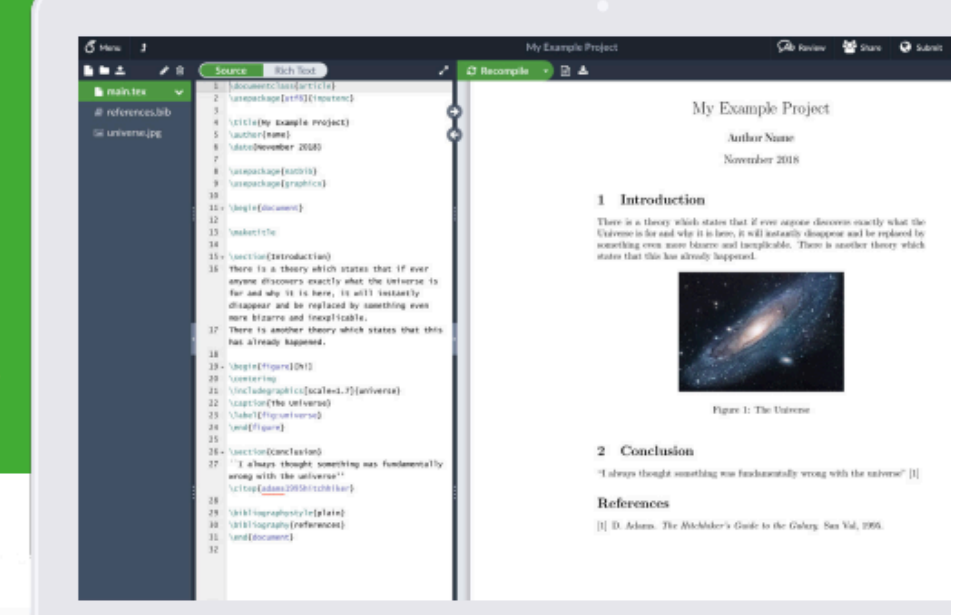

**Disclaimer:** I am a part of the Overleaf Advisor Program, which means that I get a free Overleaf professional account in exchange for promoting Overleaf on campus – but also would be telling you about how awesome it is even without this perk!

Download editor program or use online editor Start from a template, learn as you go Remember, it's a new language Easiest to learn by following someone else's LaTeX document

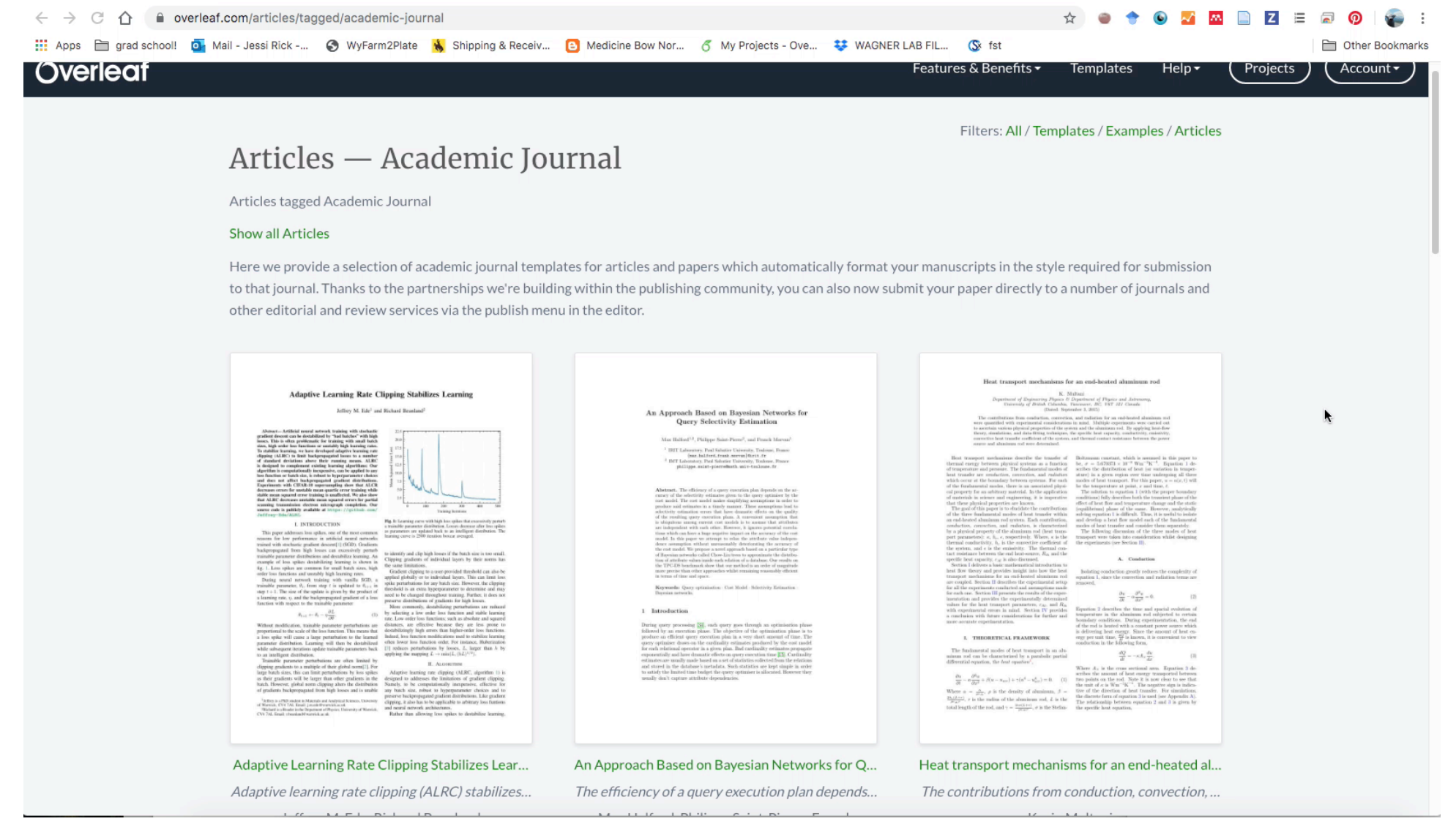

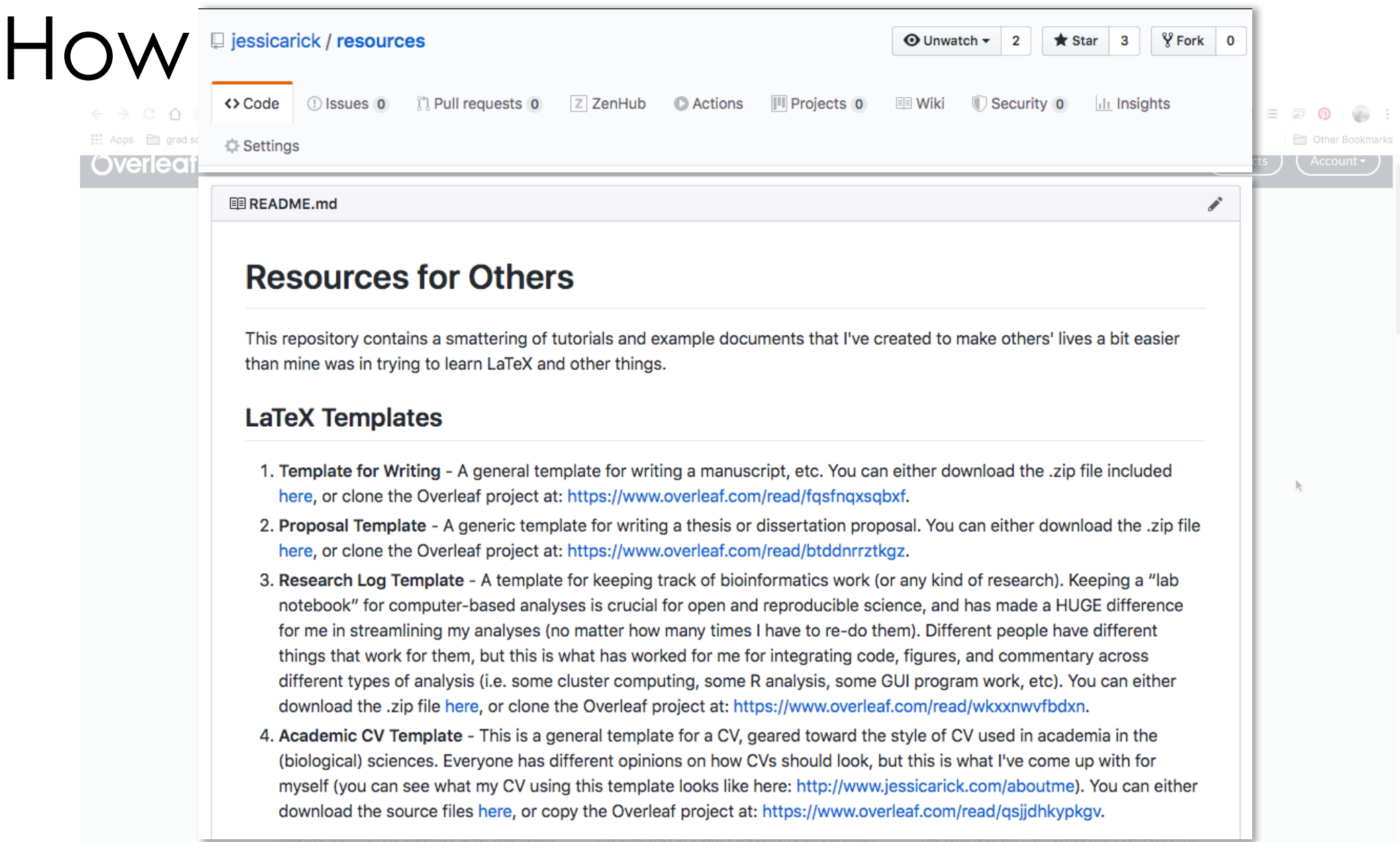

Download editor program or use online editor

Start from a template, learn as you go

- Remember, it's a new language
- Easiest to learn by following someone else's LaTeX document
- Lots of packages and customizations

Download editor program or use online editor

Start from a template, learn as you go

Remember, it's a new language Easiest to learn by following someone else's LaTeX document Lots of packages and customizations

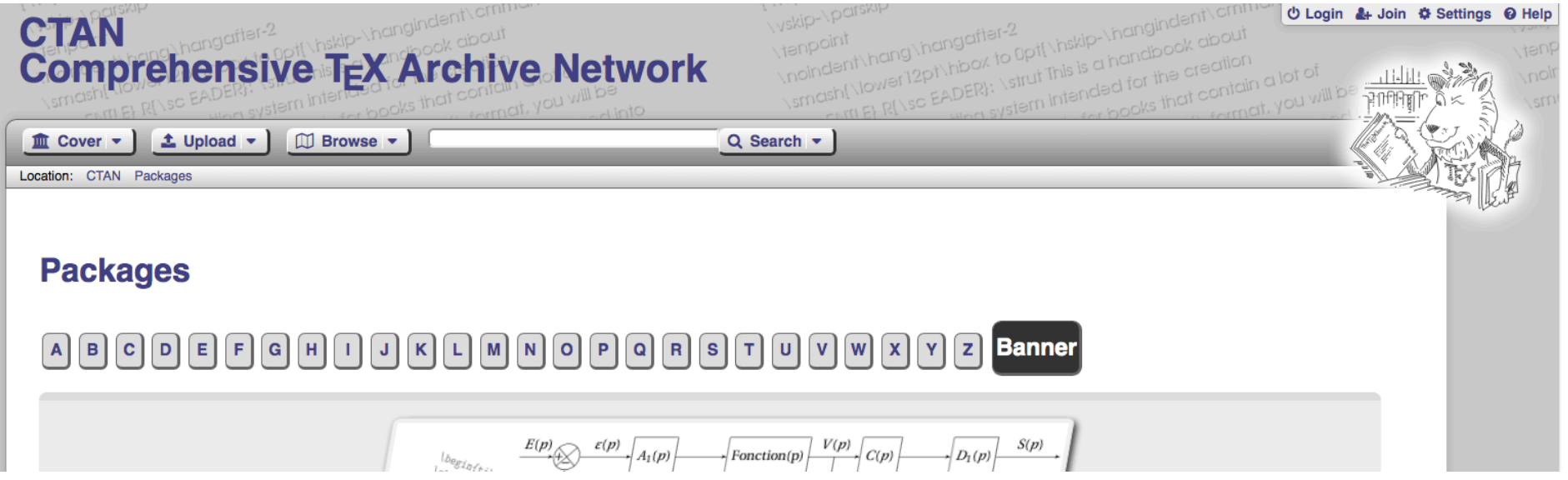

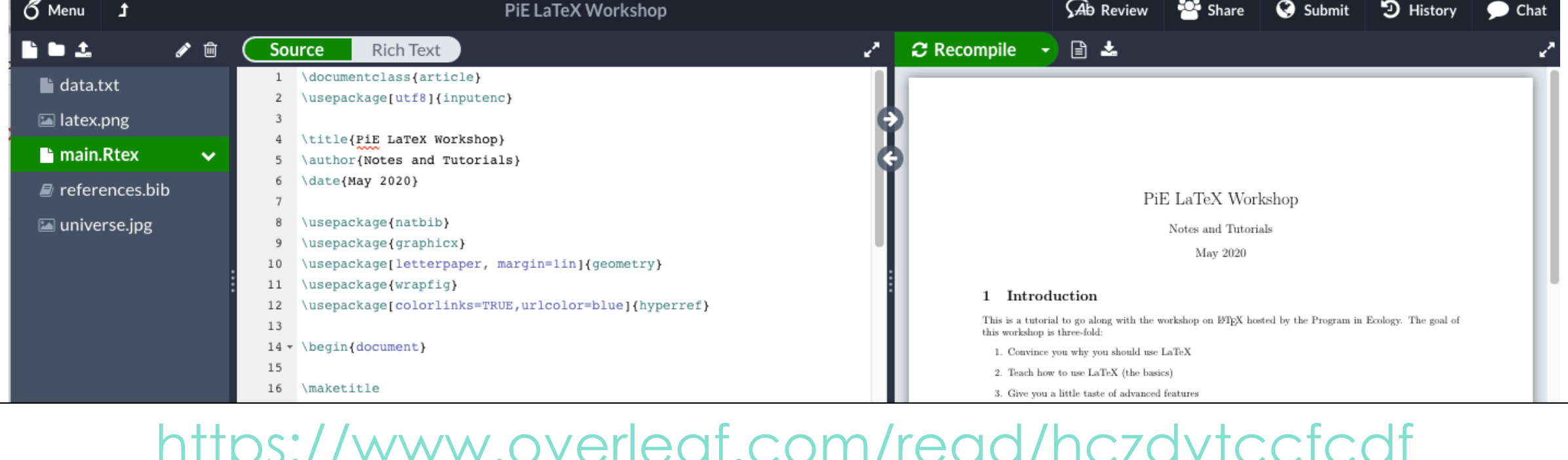

#### $\blacksquare$

#### 21 \item Convince you why you should use LaTeX 22 \item Teach how to use LaTeX (the basics) 23 \item Give you a little taste of advanced features 24 \end{enumerate} 25 26 This document will complement the material covered in the Zoom workshop, and hopefully will serve as a reference that you can refer back to in the future. 27 28 -8---------------- $29 \times \begin{figure} [bht] \end{figure}$ 30 **\centering** 31 \includegraphics[width=0.24\textwidth]{latex.png} 32 \caption{A comic about how easy it is to produce nice-looking documents from \LaTeX.}\label(fig:latex) 33 \end{figure} 34 -8----------------35

36 v \section{Why should you use \LaTeX?}

 $37$   $\begin{square}$ 

20 - \begin{enumerate}

20 \ item The content of the degument is converted from the stude

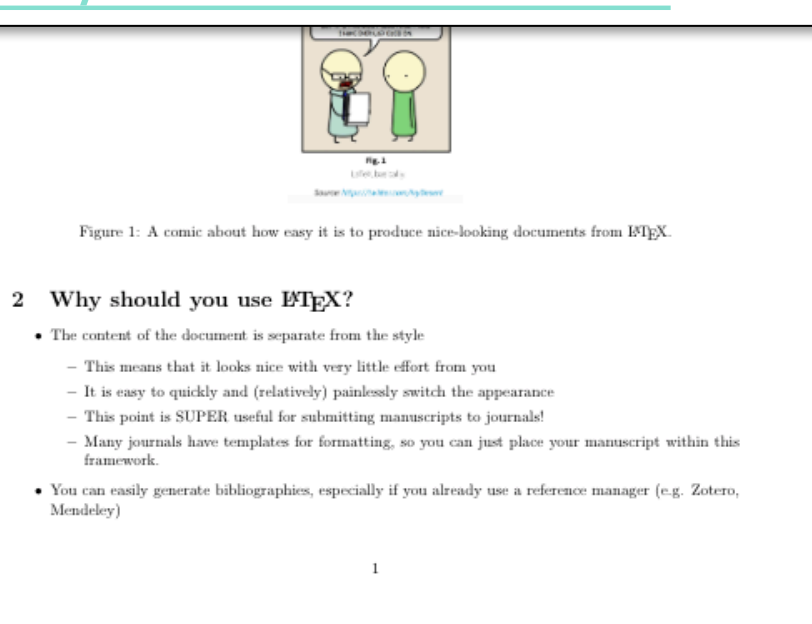

### Tasks

- Change document margins to 1"
- Add an abstract
- Add a section (with and without numbers)
- Create a list of items
- Change image to other figure
- Add a bibliography (two ways) & cite sources (show three different ways)
- Refer to the figure in-text
- Add a link
- Change citation format
- Make a table (using latex table generator)
- *Invite a collaborator*
- *Track changes / make comments on a document*